## БАРЕМ ОЦЕНИВАНИЯ\_2<br>Бакалавр 2023 ИНФОРМАТИКА, гуманитарный профиль

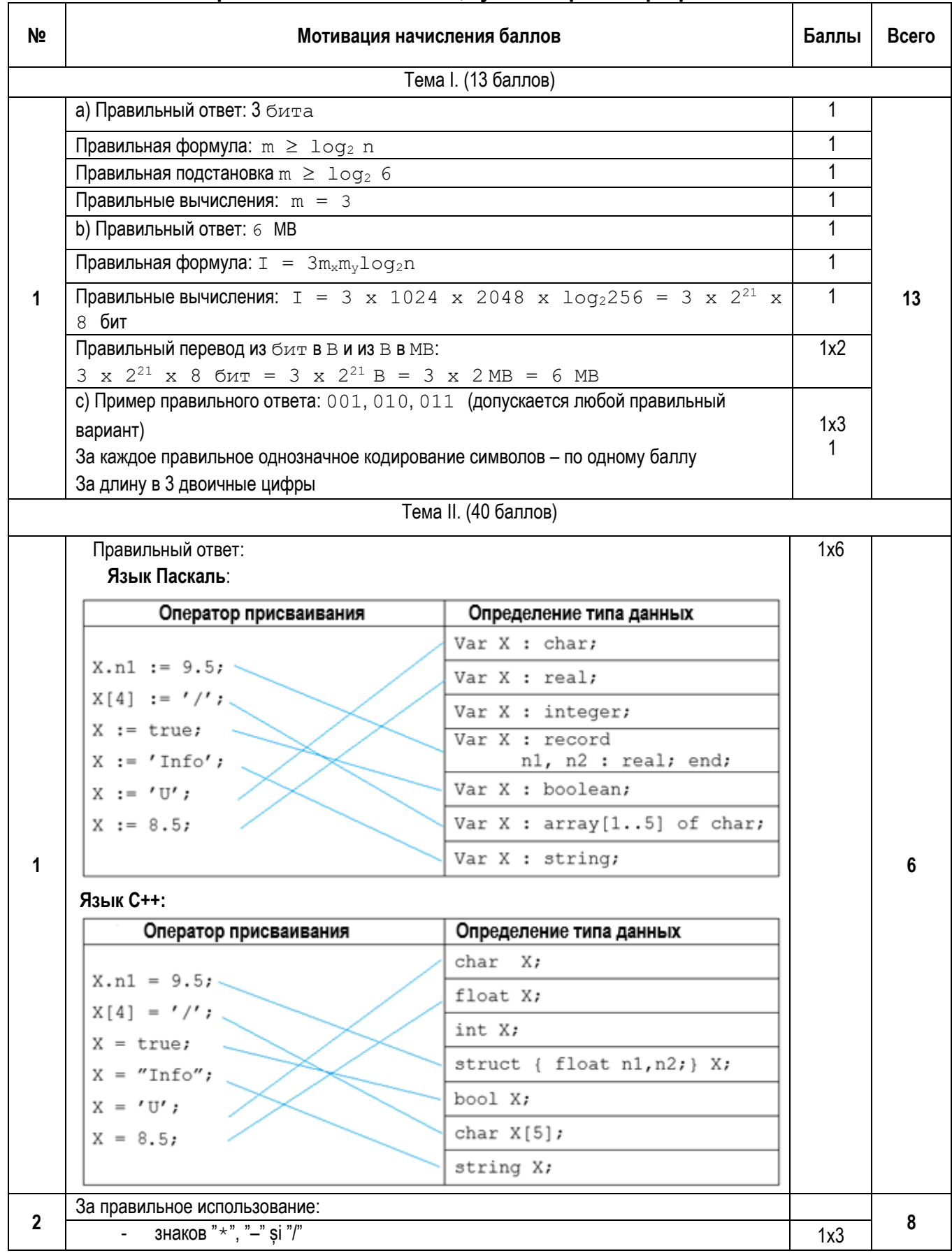

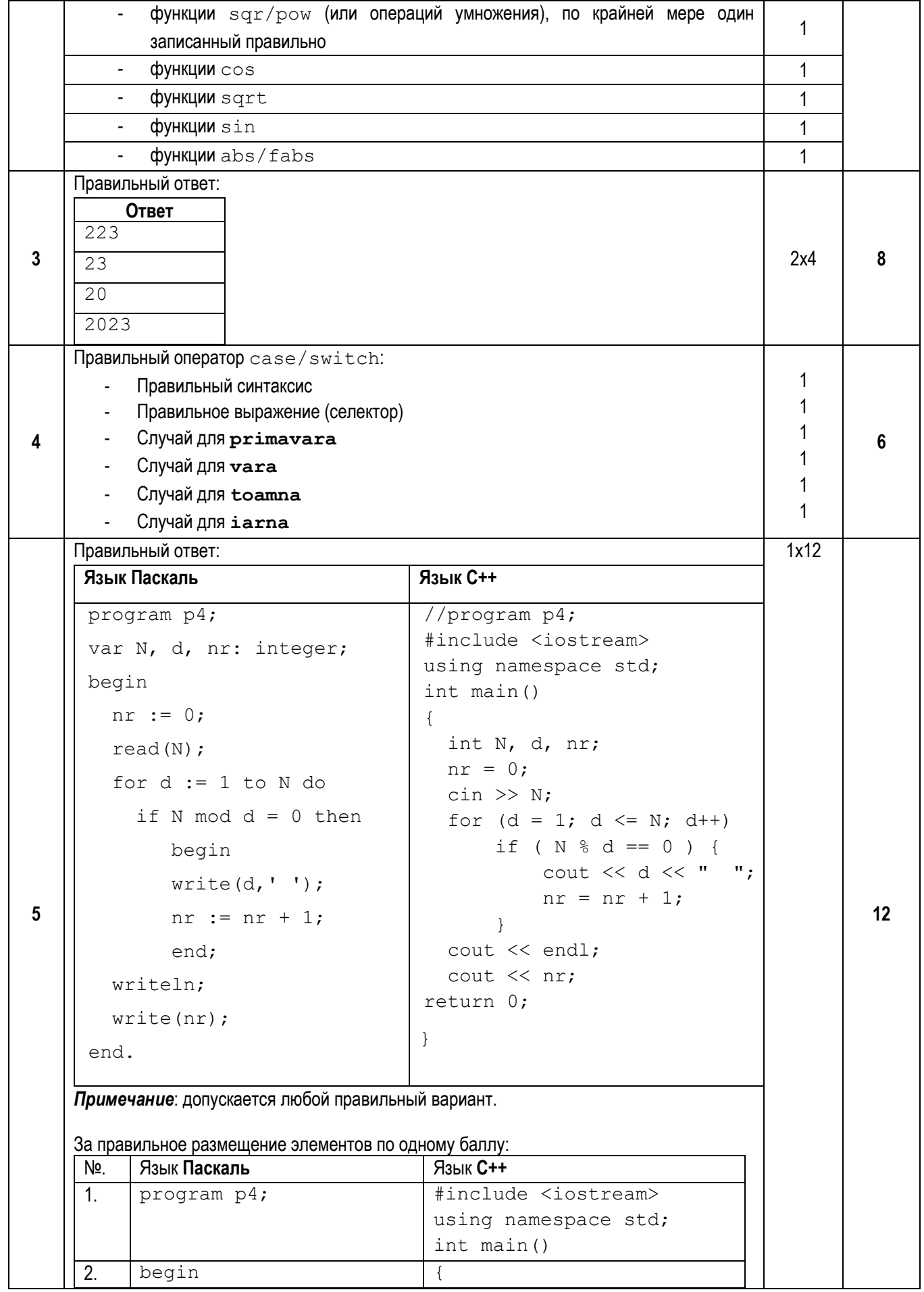

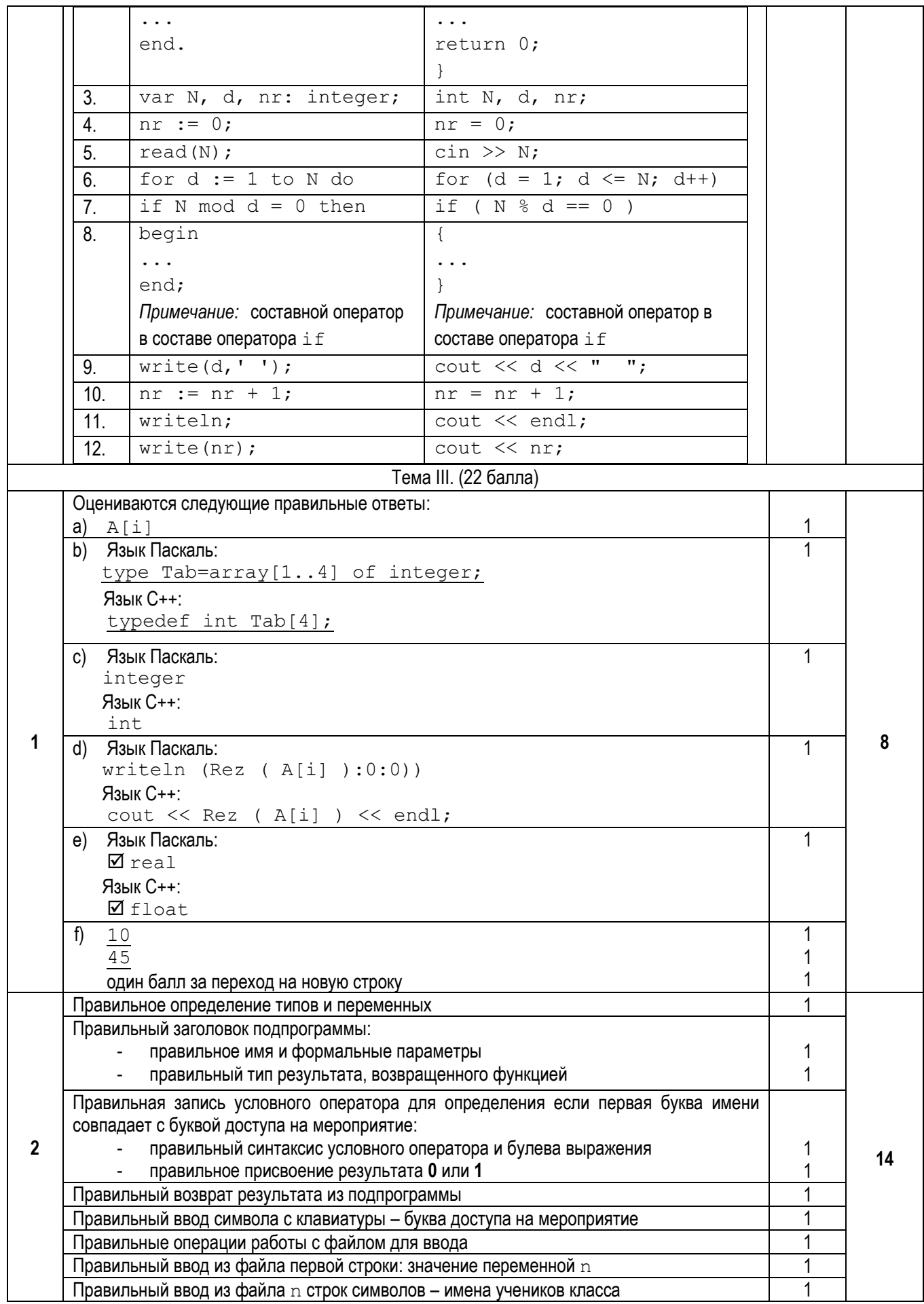

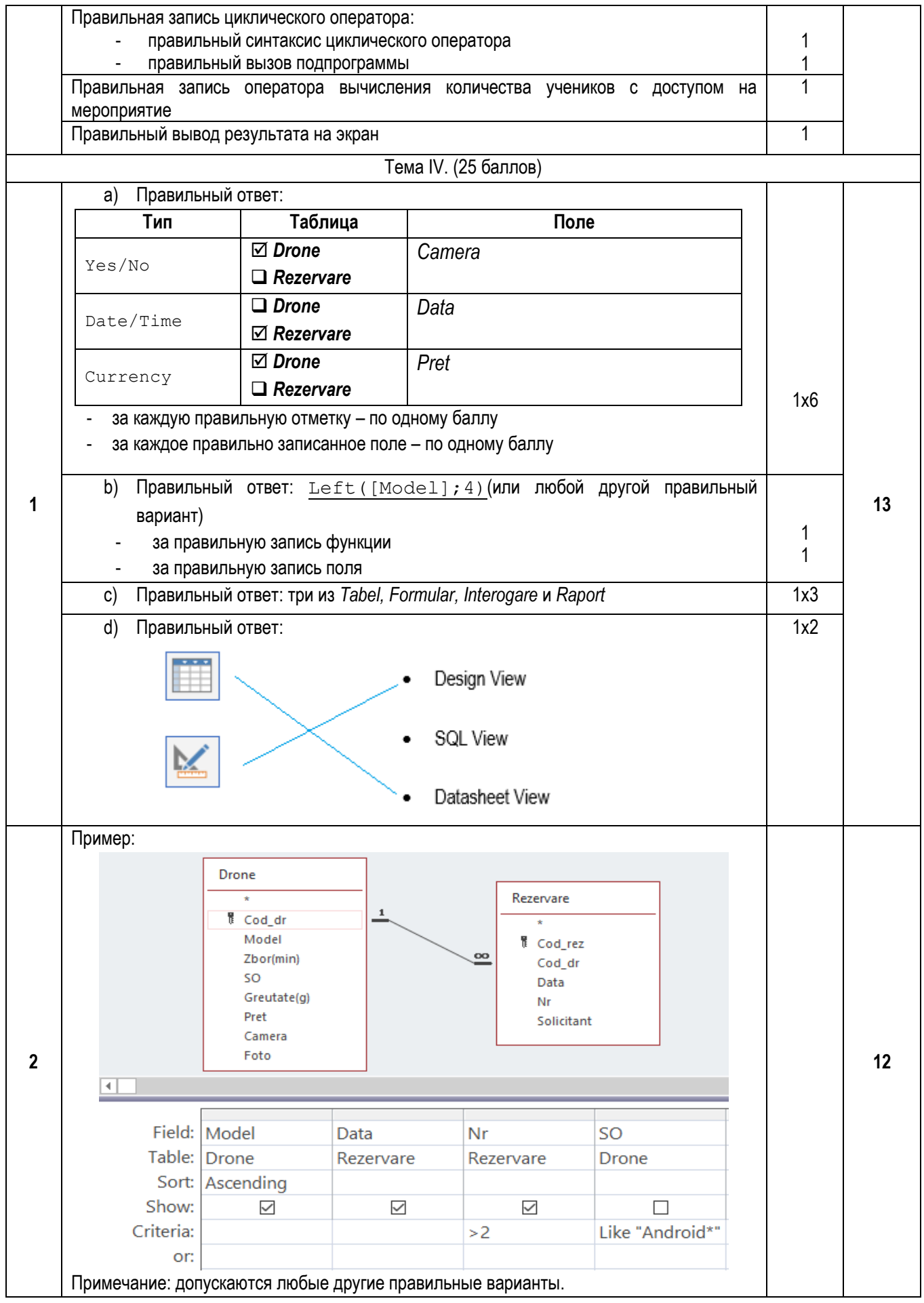

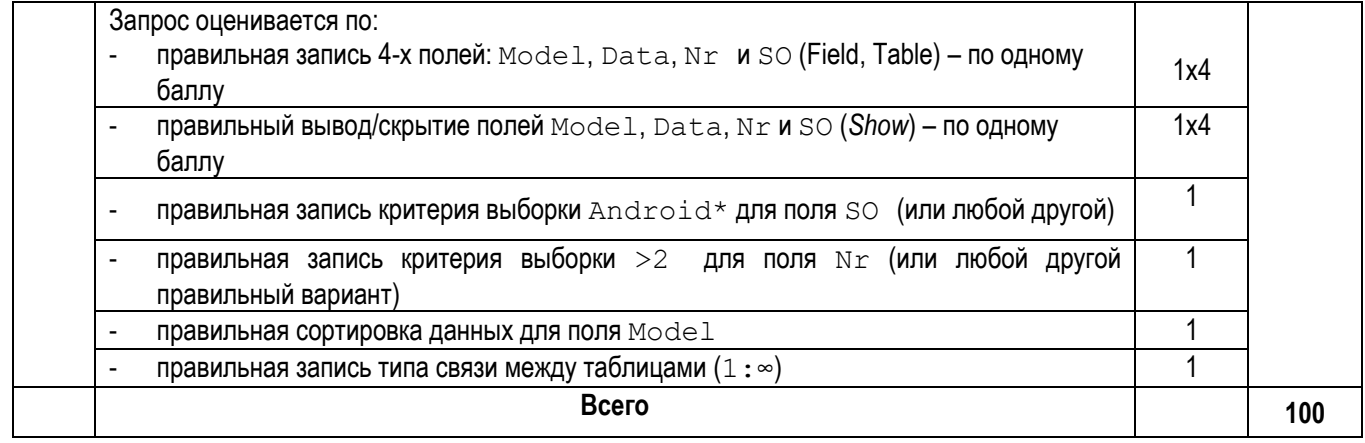